, tushu007.com

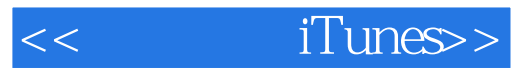

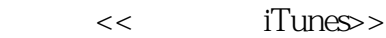

- 13 ISBN 9787122143006
- 10 ISBN 7122143007

出版时间:2012-8

页数:219

PDF

更多资源请访问:http://www.tushu007.com

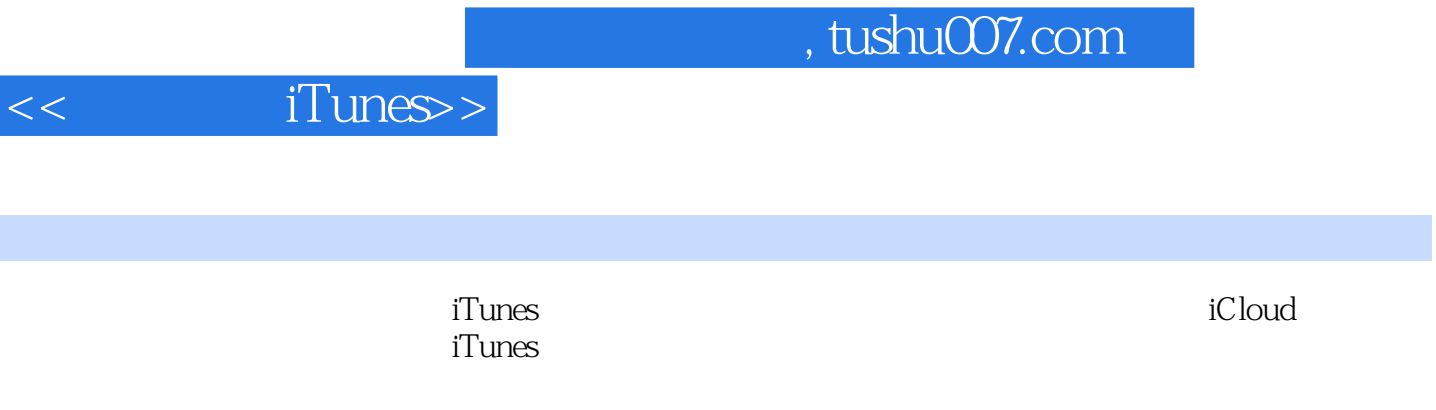

玩转了iTunes,你就拿到了畅游苹果世界的钥匙,无限精彩等你去开启。

*Page 2*

and tushu007.com

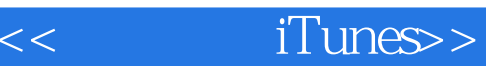

1 iTunes001 1.1 iTunes 001  $1.2 \qquad \text{iTunes}$  $1.21$  iTunes  $0.03$  $1.22$  iTunes  $0.04$  $1.23 \t\t 005$  $1.24$  iTunes U $\omega$ 6 1.2.5 iTunes Store006 1.26  $006$ 1.2.7 iTunes 007 1.2.8 iTunes 008 1.3 iTunes 008 1.4 App Store 011 1.4.1 011 1.4.2 014  $2$  iTunes 016 2.1 iTunes 016 2.1.1 016  $21.2$  021 2.1.3 021 2.1.4 024 2.1.5 Store 025 2.1.6 027 2.1.7 029 2.2 iTunes 030 2.2.1 030 2.2.2 032 2.2.3 032 2.2.4 Store 033 2.2.5 034 2.2.6 035 2.2.7 高级标签036 3 iTunes 037 3.1 037 3.1.1 037 3.1.2 iPod iPhone iPad 039 31.3 CD 040 3.2 042 3.2.1 iTunes 043 3.2.2 iTunes 044 32.3 045 3.3 045 33.1 045 332 046 333 047

## <<轻松玩转iTunes>>

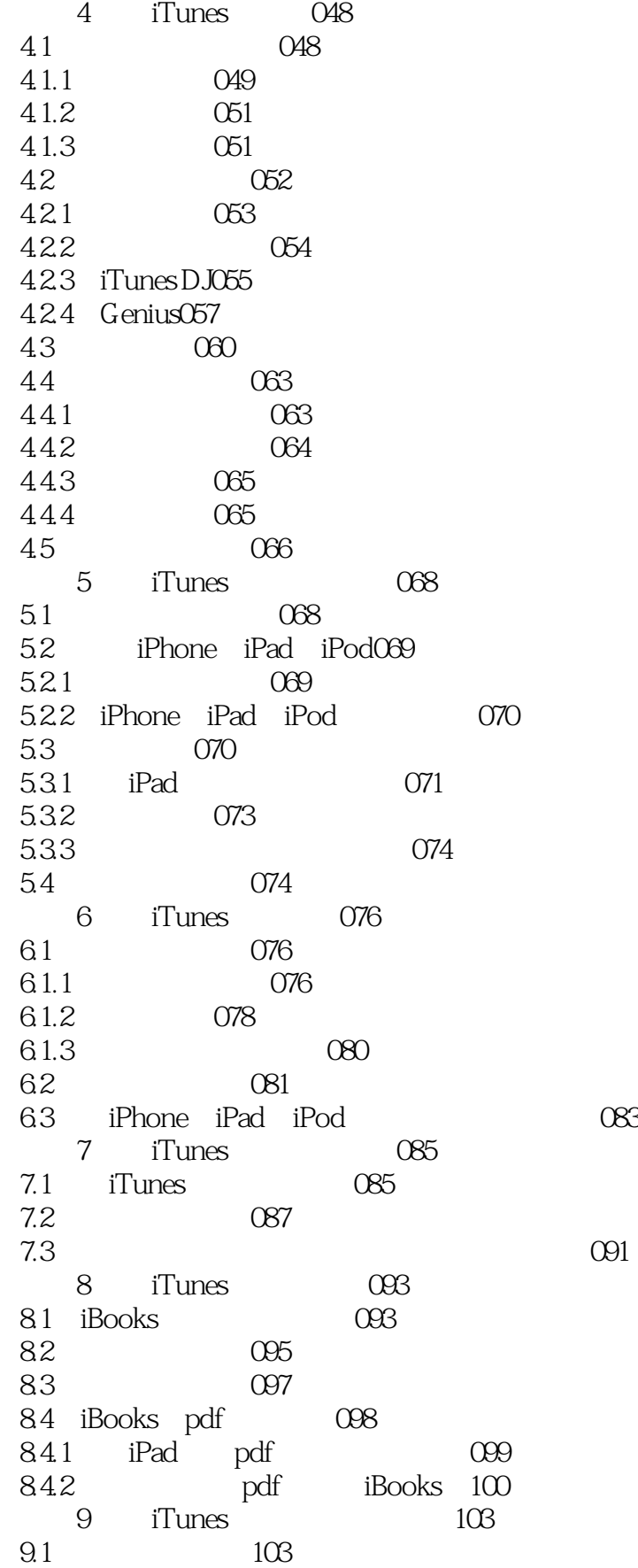

<<轻松玩转iTunes>>

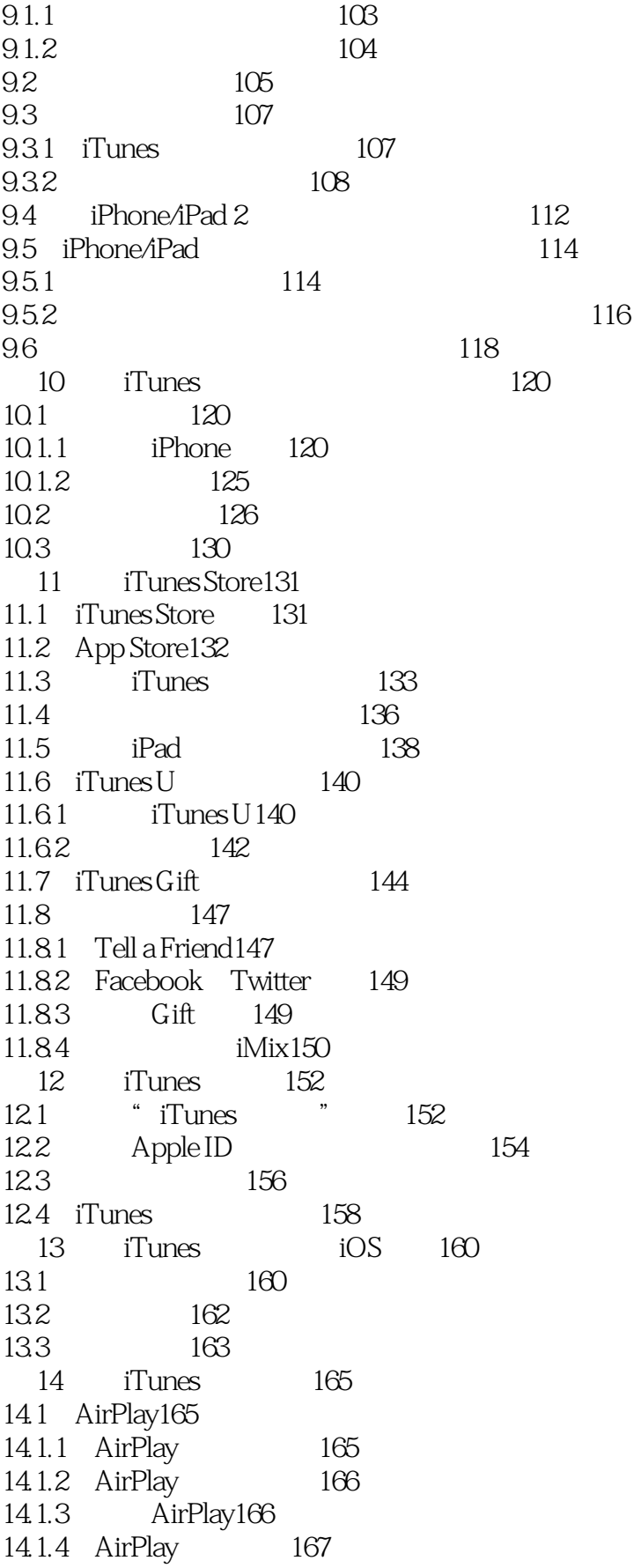

## <<轻松玩转iTunes>>

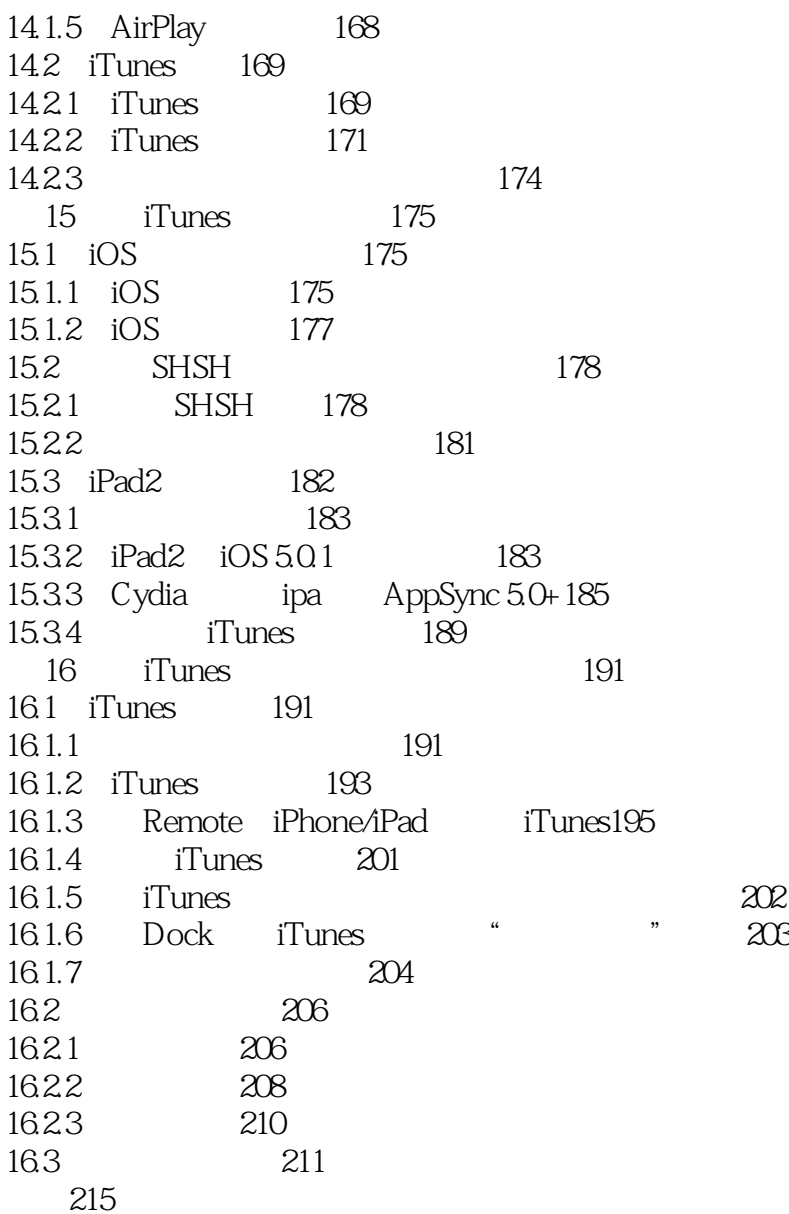

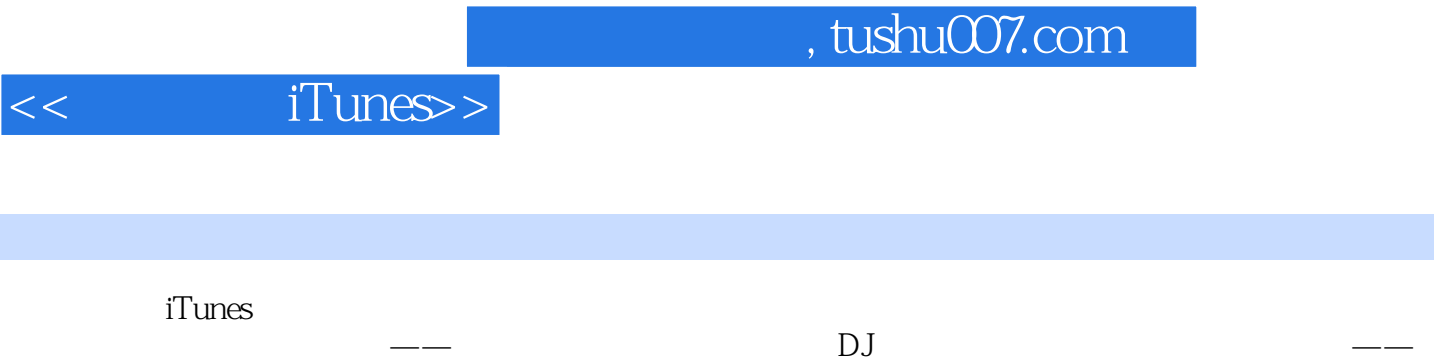

同步功能使你自由游走在电脑和苹果设备间;它还是苹果的虚拟商店——丰富的应用程序和音乐、视

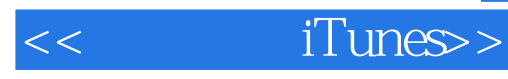

本站所提供下载的PDF图书仅提供预览和简介,请支持正版图书。

更多资源请访问:http://www.tushu007.com